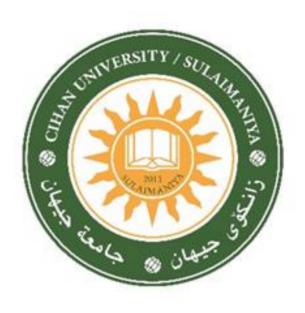

## CIHAN UNIVERSITY-SULAIMANIYA

## **Course Outline**

2023-2024

Address: Chwarchra-Opposite to Family Mall

Sulaymaniyah City Kurdistan Region-Iraq Tel: 07714695656,

email: presidency@sulicihan.edu.krd

## MODULE DESCRIPTION FORM

| Module Information |                |              |                |                        |                                     |                |  |  |
|--------------------|----------------|--------------|----------------|------------------------|-------------------------------------|----------------|--|--|
| Module Title       | Computer A     | pplication   |                |                        |                                     |                |  |  |
| Module Type        | Degree         |              |                |                        | ☐ Theory                            |                |  |  |
| Module Code        |                |              |                |                        | □ Lecture<br>□ Lab                  |                |  |  |
| Language           | English        |              |                |                        | ☐ Tutorial☐ Practical               |                |  |  |
| ECTS Credits       |                |              |                |                        | ☐ Seminar ☐ Report ☐ Extra activity |                |  |  |
| Module Level       |                |              | Semester o     | f Deliver              | Two                                 |                |  |  |
| Administering De   | partment       | English      | College        |                        |                                     |                |  |  |
| Lecturer           | Mr. Mustafa Ot | hman Alsaigh |                |                        |                                     |                |  |  |
| Academic Title     |                | Assist. Lec  | Qualification  | on                     |                                     | Master in IT-M |  |  |
| Module Tutor       |                |              | e-mail         | Mustafa                | Mustafa.alsaigh@sulicihan.edu.k     |                |  |  |
| Peer Reviewer Na   | me             |              | e-mail         | Mustaf                 | Mustafa_alsaigh@hotmail.com         |                |  |  |
| Scientific Commit  | tee Approval   |              | Version Number |                        |                                     |                |  |  |
| Cycle of Study     |                | Bachelor     | Form of Ed     | of Education Full time |                                     |                |  |  |

| Relation with other Modules |     |          |  |  |  |  |
|-----------------------------|-----|----------|--|--|--|--|
| Prerequisite module         | N/A | Semester |  |  |  |  |
| Co-requisites module        | N/A | Semester |  |  |  |  |

## Cihan University Sulaymaniyah

**Department:** Business Administration

Discipline:

Stage: First

| <b>Total Contact Hours:</b>    | 45  |
|--------------------------------|-----|
| <b>Total Self Study Hours:</b> | 90  |
| Total No. Hours:               | 135 |
| ECTS:                          | 5   |

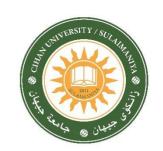

|                       | Contact Ho  | ours      |     |         |       | Self-St | udy     |            |        |                  |                |
|-----------------------|-------------|-----------|-----|---------|-------|---------|---------|------------|--------|------------------|----------------|
| No. of Weeks          | Theoretical | Practical | Lab | Project | Visit | Quiz    | Reading | Assignment | Report | Midterm<br>Exam. | Final<br>Exam. |
| 1st Week              |             |           |     |         |       |         |         |            |        |                  |                |
| (Registration)        | ı           | -         | •   | -       | -     | _       | -       | -          | -      | -                | -              |
| 2 <sup>nd</sup> Week  | 1           | 1         | 1   |         |       | 1       | 2       |            |        |                  |                |
| 3 <sup>rd</sup> Week  | 1           | 1         | 1   | 3       |       |         | 2       |            |        |                  |                |
| 4th Week              | 1           | 1         | 1   |         |       |         |         | 5          |        |                  |                |
| 5 <sup>th</sup> Week  | 1           | 1         | 1   |         |       | 1       | 2       |            | 4      |                  |                |
| 6 <sup>th</sup> Week  | 1           | 1         | 1   |         |       |         | 2       |            |        |                  |                |
| 7 <sup>th</sup> Week  | 1           | 1         | 1   |         |       | 1       |         |            |        |                  |                |
| 8th Week              | 1           | 1         | 1   |         |       |         | 2       | 5          |        | 15               | 25             |
| 9th Week              | 1           | 1         | 1   |         |       | 1       | 2       |            | 4      |                  |                |
| 10 <sup>th</sup> Week | 1           | 1         | 1   |         |       |         |         |            |        |                  |                |
| 11 <sup>th</sup> Week | 1           | 1         | 1   | 3       |       |         | 2       |            |        |                  |                |
| 12 <sup>th</sup> Week | 1           | 1         | 1   |         |       |         | 2       | 5          |        |                  |                |
| 13th Week             | 1           | 1         | 1   |         |       | 1       | 2       |            | 4      |                  |                |
| 14th Week             | 1           | 1         | 1   |         |       |         |         |            |        |                  |                |
| 15th Week             |             |           |     |         |       |         |         |            |        |                  |                |
| (Final Exam.          |             |           |     |         |       |         |         |            |        |                  |                |
| 16th Week             |             |           |     |         |       |         |         |            |        |                  |                |
| (Final Exam.)         |             |           |     |         |       |         |         |            |        |                  |                |
| TOTAL                 | 13          | 13        | 13  | 6       |       | 5       | 18      | 15         | 12     |                  | 135            |

|         | Delivery Plan (Weekly Syllabus)                                                                                                    |  |  |  |  |  |
|---------|----------------------------------------------------------------------------------------------------|--|--|--|--|--|
|         | Material Covered                                                                                                    |  |  |  |  |  |
| Week 1  | Create, edit and format word processing files for the purpose of producing assignment, research reports, letters and email messages. |  |  |  |  |  |
| Week 2  | Know some basic computer trouble shooting tips                                                                                       |  |  |  |  |  |
| Week 3  | Use the Internet to browse for information and download files and programs.                                                          |  |  |  |  |  |
| Week 4  | Use email software to send and receive messages and attachments.                                                                     |  |  |  |  |  |
| Week 5  | Perform file management of a variety of files and back these files up on both magnetic and optical removable media.                  |  |  |  |  |  |
| Week 6  | Practical Quiz                                                                                                    |  |  |  |  |  |
| Week 7  | Mid-Term Exam                                                                                                    |  |  |  |  |  |
| Week 8  | Use spreadsheet software to manage financial and research data, and perform a basic statistical analysis of research data.           |  |  |  |  |  |
| Week 9  | Use spreadsheet software to manage financial and research data, and perform a basic statistical analysis of research data.           |  |  |  |  |  |
| Week 10 | Use spreadsheet software to create and modify graphical charts.                                                                      |  |  |  |  |  |
| Week 11 | Use more spreadsheet software to create and modify graphical charts.                                                                 |  |  |  |  |  |
| Week 12 | Create PowerPoint presentations that are composed of both text and graphical information.                                            |  |  |  |  |  |
| Week 13 | Create more PowerPoint presentations that are composed of both text and graphical information.                                       |  |  |  |  |  |
| Week 14 | Create and manage a flat file database with the Access software.                                                                     |  |  |  |  |  |
| Week 15 | Preparatory Week                                                                                                    |  |  |  |  |  |
| Week 16 | Final Exam                                                                                                    |  |  |  |  |  |

|        | Delivery Plan (Weekly Lab. Syllabus)                               |  |  |  |  |  |
|--------|--------------------------------------------------------------------|--|--|--|--|--|
|        | Material Covered                                                   |  |  |  |  |  |
| Week 1 | Word processing files                                              |  |  |  |  |  |
| Week 2 | Word processing files                                              |  |  |  |  |  |
| Week 3 | Basic computer trouble shooting tips                               |  |  |  |  |  |
| Week 4 | Internet to browse for information                                 |  |  |  |  |  |
| Week 5 | Internet to browse for information and download files and programs |  |  |  |  |  |

| Week 6  | File management of a variety of files and back these files up on both magnetic and optical removable media |
|---------|----------------------------------------------------------------------------------------------------|
| Week 7  | Spreadsheet software to manage financial and research data                                                 |
| Week8   | Spreadsheet software to manage financial and research data                                                 |
| Week9   | Spreadsheet software to create and modify graphical charts                                                 |
| Week 10 | Spreadsheet software to create and modify graphical charts                                                 |
| Week 11 | PowerPoint presentations                                                                                   |
| Week 12 | PowerPoint presentations                                                                                   |
| Week 13 | PowerPoint presentations                                                                                   |
| Week 14 | Create and manage a flat file database with the Access software.                                           |
| Week 15 | Create and manage a flat file database with the Access software.                                           |
| Week 16 | Create and manage a flat file database with the Access software.                                           |

| Module Aims, Learning Outcomes and Indicative Contents |                                                                                    |  |  |  |  |
|--------------------------------------------------------|------------------------------------------------------------------------------------|--|--|--|--|
|                                                        | The course will cover teaching the students how to prepare presentation            |  |  |  |  |
|                                                        | program that helps them quickly and efficiently develop dynamic,                   |  |  |  |  |
| Module Objectives                                      | professional-looking presentations, and then deliver them to an audience.          |  |  |  |  |
|                                                        | As well as show them how to use spreadsheet to organize, calculate, and            |  |  |  |  |
|                                                        | analyze data in simple way.                                                        |  |  |  |  |
|                                                        | Student will learn:                                                                |  |  |  |  |
| Module Learning Outcomes                               | 1. How to prepare presentation program in efficient way.                           |  |  |  |  |
|                                                        | 2. How to use spread-sheet to organize, calculate, and analyze data in simple way. |  |  |  |  |

| Learning and Teaching Strategies |                                                                                                    |  |  |  |  |
|----------------------------------|----------------------------------------------------------------------------------------------------|--|--|--|--|
| Strategies                       | Student should be able to contribute significantly to finish their assignments alone and within a group work. Attending lectures will be compulsory to pass this subject. |  |  |  |  |

| Module Evaluation |                 |             |                  |            |                   |  |  |  |
|-------------------|-----------------|-------------|------------------|------------|-------------------|--|--|--|
| Assessm           | ent Types       | Time/Number | Weight (Marks)   | Week Due   | Relevant Learning |  |  |  |
|                   | 7,              |             | 3 3 4 3 37       |            | Outcome           |  |  |  |
|                   | Quizzes         | 5           | 10%              | 2-5-7-9-13 |                   |  |  |  |
| Formative         | Assignments     | 3           | 15%              | 4-8-12     |                   |  |  |  |
| assessment        | Projects / Lab. | 2           | 10%              | 3-11       |                   |  |  |  |
|                   | Report          | 3           | 15%              | 5-9-13     |                   |  |  |  |
| Summative         | Midterm Exam    | 2hr         | 25%              | 7          |                   |  |  |  |
| assessment        | Final Exam      | 3hr         | 25%              | 13-14      |                   |  |  |  |
| Total assessme    | ent             |             | 100% (100 Marks) |            |                   |  |  |  |

| Learning and Teaching Resources |                                                                                                    |                           |  |  |  |
|---------------------------------|----------------------------------------------------------------------------------------------------|---------------------------|--|--|--|
|                                 | Text                                                                                                    | Available in the Library? |  |  |  |
| Required Texts                  | <ul> <li>Joyce Cox and Joan Lambert "Step by Step Microsoft PowerPoint 2010", Online Training Solutions, Inc, 2012.</li> <li>Curtis D. Frye "Step by Step Microsoft Excel 2010", Online Training Solutions, Inc, 2010.</li> <li>B. Gilson, "Introduction to Computer Science", McGraw-Hill, 2017.</li> </ul> |                           |  |  |  |
| Recommended                     |                                                                                                    |                           |  |  |  |
| Texts                           |                                                                                                    |                           |  |  |  |
| Websites                        |                                                                                                    |                           |  |  |  |

| Grading Scheme<br>مخطط الدرجات         |                         |                     |          |                                       |  |  |  |
|----------------------------------------|-------------------------|---------------------|----------|---------------------------------------|--|--|--|
| Group Grade التقدير Marks % Definition |                         |                     |          |                                       |  |  |  |
|                                        | A - Excellent           | امتياز              | 90 - 100 | Outstanding Performance               |  |  |  |
| 6                                      | <b>B</b> - Very Good    | جيد جدا             | 80 - 89  | Above average with some errors        |  |  |  |
| Success Group<br>(50 - 100)            | <b>C</b> - Good         | جيد                 | 70 - 79  | Sound work with notable errors        |  |  |  |
| (30 - 100)                             | <b>D</b> - Satisfactory | متوسط               | 60 - 69  | Fair but with major shortcomings      |  |  |  |
|                                        | E - Sufficient          | مقبول               | 50 - 59  | Work meets minimum criteria           |  |  |  |
| Fail Group<br>(0 – 49)                 | FX – Fail               | راسب (قيد المعالجة) | (45-49)  | More work required but credit awarded |  |  |  |
|                                        | <b>F</b> – Fail         | راسب                | (0-44)   | Considerable amount of work required  |  |  |  |
|                                        |                         |                     |          |                                       |  |  |  |

**Note:** Marks Decimal places above or below 0.5 will be rounded to the higher or lower full mark (for example a mark of 54.5 will be rounded to 55, whereas a mark of 54.4 will be rounded to 54. The University has a policy NOT to condone "near-pass fails" so the only adjustment to marks awarded by the original marker(s) will be the automatic rounding outlined above.

| Approved by Head of the Branch / Department                      |  |
|------------------------------------------------------------------|--|
| Signature                                                        |  |
| Date                                                             |  |
| Name                                                             |  |
|                                                                  |  |
| Approved by Curriculum Development Committee and Bologna Process |  |
| Committee                                                        |  |
| Signature                                                        |  |
| Date                                                             |  |
| Name                                                             |  |